# Lecture 3 Strings, Functions, & Modules

### **Please Fix Your E-mails**

### • sky.mcreynolds@sfuhs.org

### • evanisenstein13@email.usn.org

# **Readings for Next Two Lectures**

#### **This Lecture**

- Sections 3.1-3.4
- Sections 8.1, 8.2, 8.4, 8.5
- Browse the Python API
  - Do not need to read all of it
  - Look over built-in functions

#### **Next Week**

• Complete Chapter 3

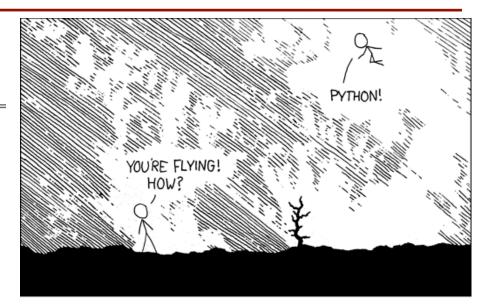

I DUNNO ... DYNAMIC TYPING? I JUST TYPED import antigravity WHITESPACE? THAT'S IT? COME JOIN US! PROGRAMMING ... I ALSO SAMPLED I LEARNED IT LAST 15 FUN AGAIN! EVERYTHING IN THE NIGHT! EVERYTHING IT'S A WHOLE MEDICINE CABINET 15 SO SIMPLE! NEW WORLD FOR COMPARISON. UP HERE! HELLO WORLD IS JUST print "Hello, world!" BUT I THINK THIS BUT HOW ARE IS THE PYTHON. YOU FLYING?

# **String: Text as a Value**

- String are quoted characters
  - 'abc d' (Python prefers)
  - "abc d" (most languages)
- How to write quotes in quotes?
  - Delineate with "other quote"
  - Example: " ' " or ' " '
  - What if need both " and '?
- Solution: escape characters
  - Format: \ + letter
  - Special or invisible chars

#### Type: str

| Char                    | Meaning      |
|-------------------------|--------------|
| $\langle \cdot \rangle$ | single quote |
| /"                      | double quote |
| \n                      | new line     |
| \t                      | tab          |
|                         | backslash    |

• s = 'abc d'

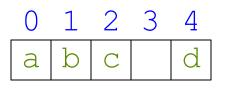

- Access characters with [] What is s[3:6]?
  - s[0] is 'a'
  - s[4] is 'd'
  - s[5] causes an error
  - s[0:2] is 'ab' (excludes c)
  - s[2:] is 'c d'
- Called "string slicing"

• s = 'Hello all'

A: 'lo a' B: 'lo' C: 'lo ' D: '0 ' E: I do not know

• s = 'abc d'

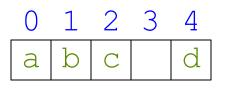

- Access characters with [] What is s[3:6]?
  - s[0] is 'a'
  - s[4] is 'd'
  - s[5] causes an error
  - s[0:2] is 'ab' (excludes c)
  - s[2:] is 'c d'
- Called "string slicing"

• s = 'Hello all'

```
A: 'lo a'
B: 'lo'
       CORRECT
C: ']o '
D: 'o '
E: I do not know
```

• s = 'abc d'

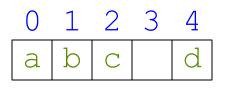

- Access characters with [] What is s[:4]?
  - s[0] is 'a'
  - s[4] is 'd'
  - s[5] causes an error
  - s[0:2] is 'ab' (excludes c)
  - s[2:] is 'c d'
- Called "string slicing"

• s = 'Hello all'

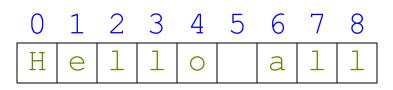

- - A: 'o all'
  - B: 'Hello'
  - C: 'Hell'
  - D: Error!
  - E: I do not know

• s = 'abc d'

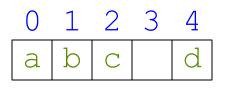

- Access characters with [] What is s[:4]?
  - s[0] is 'a'
  - s[4] is 'd'
  - s[5] causes an error
  - s[0:2] is 'ab' (excludes c)
  - s[2:] is 'c d'
- Called "string slicing"

• s = 'Hello all'

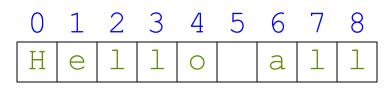

- - A: 'o all'
  - B: 'Hello'
  - C: 'Hell' CORRECT
  - D: Error!
  - E: I do not know

# **Other Things We Can Do With Strings**

- **Operation** in:  $s_1$  in  $s_2$ 
  - Tests if s<sub>1</sub> "a part of" s<sub>2</sub>
  - Say s<sub>1</sub> a *substring* of s<sub>2</sub>
  - Evaluates to a bool
- Examples:
  - s = 'abracadabra'
  - 'a' in s == True
  - 'cad' in s == True
  - 'foo' in s == False

- Function len: len(s)
  - Value is # of chars in s
  - Evaluates to an int

- Examples:
  - s = 'abracadabra'
  - len(s) == 11
  - len(s[1:5]) == 4
  - s[1:len(s)-1] == 'bracadabr'

# **Function Calls**

- Python supports expressions with math-like functions
  - A function in an expression is a **function call**
  - Will explain the meaning of this later
- Function expressions have the form fun(x,y,...)

function name

argument

• **Examples** (math functions that work in Python):

Arguments can be any **expression** 

max(a+3,24)

round(2.34)

# **Built-In Functions**

- You have seen many functions already
  - Type casting functions: int(), float(), bool()
  - Dynamically type an expression: type()
  - Help function: help()
- Getting user input: <a href="mailto:raw\_input">raw\_input</a>
- print <string> is not a function call
  - It is simply a statement (like assignment)
  - But it is in Python 3.x: print(<string>)

Arguments go in (), but name() refers to function in general

# **Method: A Special Type of Function**

- Methods are unique (right now) to strings
- Like a function call with a "string in front"
  - Usage: *string.method*(*x*,*y*...)
  - The string is an *implicit argument*
- Example: upper()
  - s = 'Hello World'
  - s.upper() == 'HELLO WORLD'
  - s[1:5].upper() == 'ELLO'
  - 'abc'.upper() == 'ABC'

Will see why we do it this way later in course

# **Examples of String Methods**

- $s_1$ .index( $s_2$ )
  - Position of the first instance of s<sub>2</sub> in s<sub>1</sub>
- $s_1.count(s_2)$ 
  - Number of times s<sub>2</sub> appears inside of s<sub>1</sub>
- s.strip()
  - A copy of s with whitespace removed at ends

- s = 'abracadabra'
- s.index('a') == 0
- s.index('rac') == 2
- s.count('a') == 5

• ' a b '.strip() == 'a b'

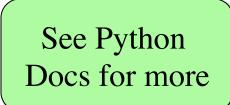

# **Built-in Functions vs Modules**

- The number of built-in functions is small
  - <u>http://docs.python.org/2/library/functions.html</u>
- Missing a lot of functions you would expect
  Example: cos(), sqrt()
- **Module**: file that contains Python code
  - A way for Python to provide optional functions
  - To access a module, the import command
  - Access the functions using module as a *prefix*

### **Example: Module math**

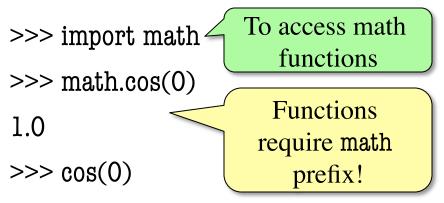

Traceback (most recent call last):

File "<stdin>", line 1, in <module>

NameError: name 'cos' is not defined

>>> math.pi Module has 3.141592653589793 variables too!

>>> math.cos(math.pi)

-1.0

# **Example: Module math**

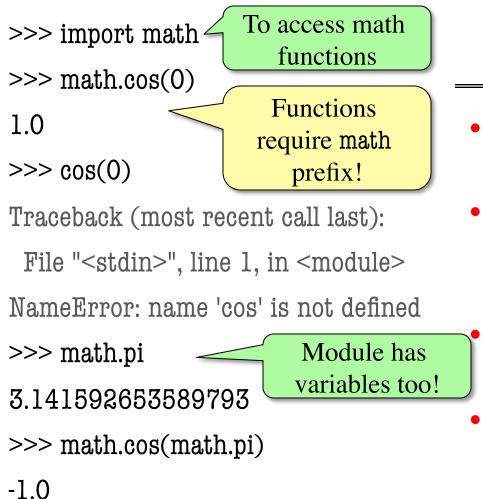

#### **Other Modules**

• io

Read/write from files

• random

- Generate random numbers
- Can pick any distribution

#### string

Useful string functions

sys

Information about your OS

# **Reading the Python Documentation**

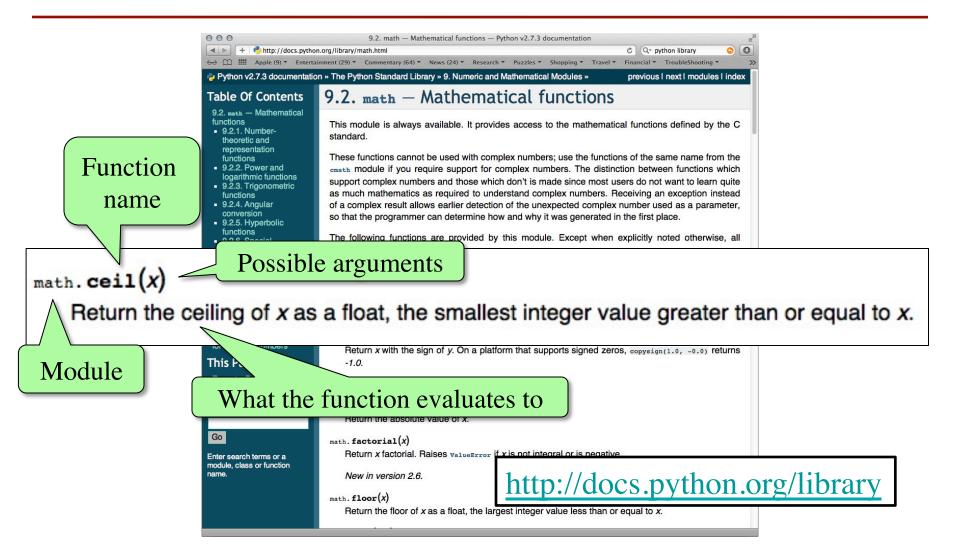

# Using the from Keyword

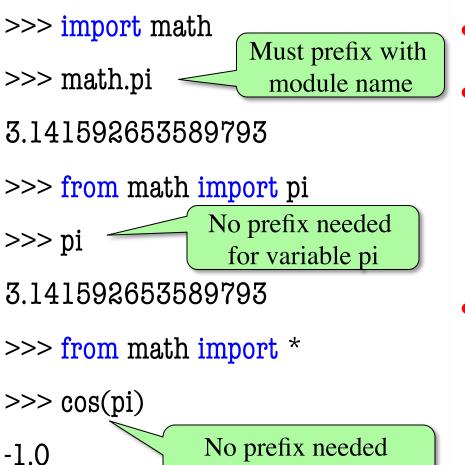

for anything in math

- Be careful using from!
- Namespaces are *safer* 
  - Modules might conflict (functions w/ same name)
  - What if import both?
- Example: Turtles
  - Use in Assignment 4
  - 2 modules: turtle, tkturtle
  - Both have func. Turtle()

# **A String Puzzle (Extraction Practice)**

• **Given**: a string with a parenthesis pair inside

s ='labs are (usually) every week'

- **Goal**: expression for substring inside parentheses
  - Step 1: Find the open parenthesis

start = s.index('(')

- Step 2: Store part of string after parenthesis in tail tail = s[start+1:]
- Step 3: Get the part of the tail before close parenthesis tail[:tail.index(')')]

Given: A string that is a list of words separated by commas, and spaces in between each comma:
 pets = 'cat, dog, mouse, lion'

• **Goal**: Want second element with no spaces or commas. Put result inside of variable **answer** 

Where, in the following sequence of commands, is there a (conceptual) error that prevents our goal?

- A: startcomma = info.index(',')
- B: tail = info[startcomma+1:]
- C: endcomma = tail.index(',')
- D: df = tail[:endcomma]
- E: this sequence achieves the goal

Given: A string that is a list of words separated by commas, and spaces in between each comma:
 pets = 'cat, dog, mouse, lion'

• **Goal**: Want second element with no spaces or commas. Put result inside of variable **answer** 

Where, in the following sequence of commands, is there a (conceptual) error that prevents our goal?

- A: startcomma = info.index(',')
- B: tail = info[startcomma+1:] +2 instead, or use
- C: endcomma = tail.index(',')
- D: df = tail[:endcomma] tail[:endcomma].strip()
- E: this sequence achieves the goal